# **Spam-szűrés**

#### Zongor Attila

#### **Bevezet Bevezetés**

 Mi a spam? Miért kell szűrni a spameket? Hogyan védekezhetünk a spamek ellen? Hogyan működnek a spam szűrök?

# **Mi s spam? Mi s spam?**

- A spam legáltalánosabban kéretlen és tömeges e-mail üzenetet jelent.
- A címzett személye érdektelen, mivel az üzenetet változatlan formában lehetne sok más felhasználónak is küldeni.
- A címzett nem engedélyezte a levél küldését. ■ A levél küldése és fogadása lényegesen nagyobb előnyt jelent a küldő számára

# **Miért kell sz rt kell szűrni a spamet? rni a spamet?**

 Nem szükség, viszont rengeteg időt takaríthatunk meg.

■ Nem kell minden egyes levelet, mivel manapság naponta több száz spam is érkezhet postaládánkba.

# **Hogyan védekezhetünk a** spamek ellen?

- Ne adjuk meg e-mail címünket ismeretlen helyen.
- Ne használjuk kedvenc email címünket elektronikus listákon.
- **Nem nézem meg "EGYSZER AZ ÉLETBEN** VAN ILYEN AKCIO" leveleket, ugyanis a levél megnyitásával a küldő megkapja az email címünket amit továbbad…
- **□ Használjuk a szolgáltató spam-szűrő** rendszerét.

### **Hogyan m Hogyan működnek a spam sz spam szűrők?**

- Statisztikai alapon:
	- Elemzik a levélek szövegét
		- Elemzik a levél fejlécét
	- Pár dolog ami spamre utal:
		- Nincs neve a feladónak, csak email címe.
		- Nem vagyunk közvetlen címzettek, azaz más is megkapta a levelet.
		- Nem normális SMTP szerverrel küldték a levelet, hanem helyi gépről.

#### **Hogyan m Hogyan működnek a spam dnek a spam szűrők?**

#### Egy tipikus szűrő az alábbi séma szerint épül fel:

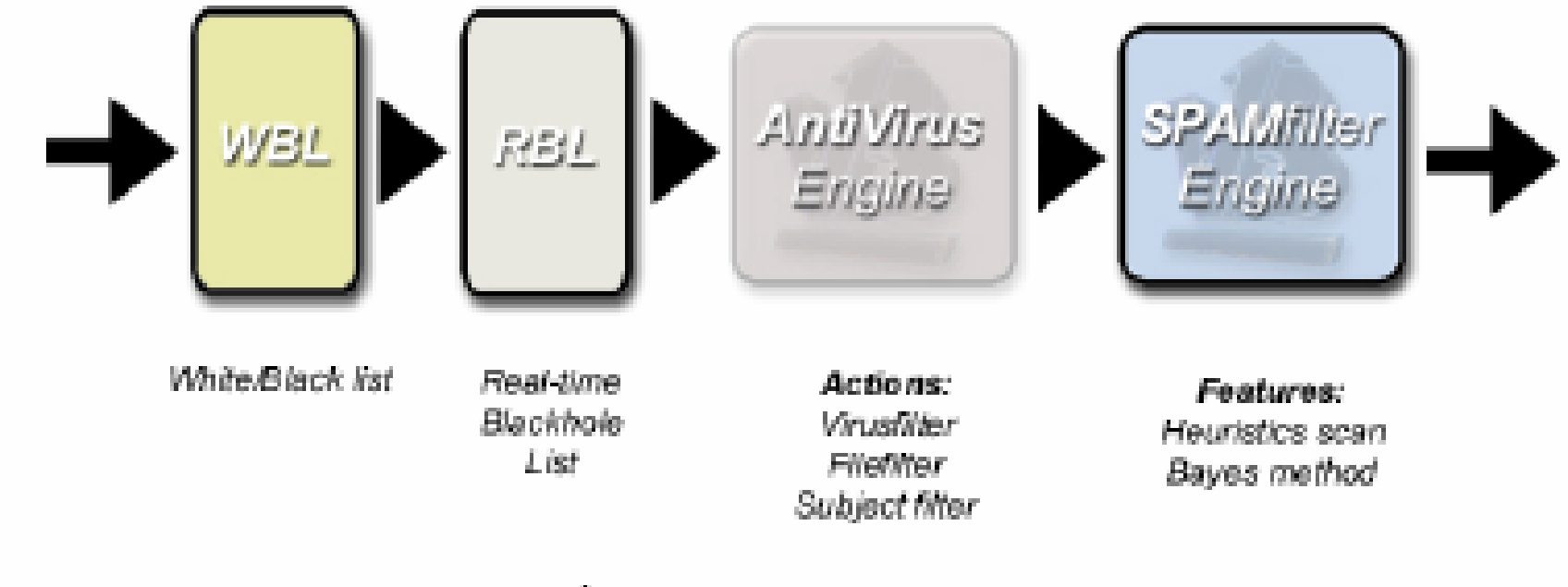

Abra 1. Spam szűrő felépítése

#### **Hogyan m Hogyan működnek a spam dnek a spam szűrők?**

#### Az ellenőrzés első szintje: a white/black list

- A feladó címe vagy domain címe alapján történik a kiértékelés.
	- Ha white szerepel a cím a levél minden további ellenőrzés nélkül továbbításra kerül.
	- Ha black listán szerepel, akkor elutasításra kerül.

#### A következő lépésben a spam szűrő megvizsgálja, hogy a küldő IP címe szerepel-e valamelyik folyamatosan frissítet tiltólidtan(RBL).

 Ezek a tiltólisták az ismert spamet küldő IP címeket és szolgáltatókat tartalmazzák.

#### **Hogyan m Hogyan működnek a spam dnek a spam szűrők?**

■ A harmadik lépésben már a levél tartalmát elemzi a szűrő.

> Leggyakrabban használt módszer: BAYESszűrésen alapuló döntéshozatal (annak a meghatározása, hogy egy adott levél milyen valószínűséggel spam). A feltételes valószínűségre vonatkozó Bayes tétel alapján vissza lehet vezetni annak a vizsgálatára, hogy a levél szavai milyen gyakorisággal fordulnak elő spam illetve nem spam levelekben.

### **Bayes sz Bayes szűrők**

- Alapprobléma meghatározása, hogy az adott levél mekkora valószínűséggel spam.
- Bayes és a teljes valószínűség tétel alapján meghatározhatjuk.
- Sok levél feldolgozása után meghatározható hogy a szavak mekkora relatív gyakorisággal fordulnak elő spam illetve nem spam levelekben.
- Nagy mintalevél gyűjteményre van szükség…

### **Bayes sz Bayes szűrők**

- Annak a valószínűsége, hogy a viagra szót tartalmazó levél spam (spamicity)
- Ahol r(viagra|spam) a viagra szónak spam levelekben való előfordulási aránya, (viagra|nospam) ugyan ez tiszta levelekben.
- R(spam) a spam minták aránya a tanító mintákban, értelemszerűen r(nospam) =1-P(spam|viagra)

$$
P(spam | viagra) \approx \frac{r(viagra | spam) \cdot r(spam)}{r(viagra | spam) \cdot r(spam) + r(viagra | nospam) \cdot r(nospam)}
$$

### **Bayes sz Bayes szűrők**

 Egy levél minden szavának meghatározza a spamicity-t. Kiválasztja a döntő szavakat és ezekre elvégzi az alábbi összesítést:

$$
Spanicity = \frac{\prod_{i}Spanicity_{i}}{\prod_{i}Spanicity_{i} + \prod_{i} (1 - Spanicity_{i})}
$$

•Ha 1-hez közelít spam ha 0-hoz nem spam

### **Felismerés hatásfokának javítása**

 Nem szavakat hanem szó-párokat elemzünk. Probléma: nagy adatbázis! Tanító adatbázis nagysága!

### **ROBS és ROBEX módszer**

$$
P(spam | token) = \frac{robs * robx + P(token | spam)}{robs + P(token | spam) + P(token | notspam) * scalefactor}
$$

- **Scalefactor – spam és nem spam levelek hányadosa.**
- **Robs – mennyire számítson a robx és a token valószínűség.**
- **Robx – mennyi annak a val., hogy egy olyan token ami nem szerepel az adatbázisunkban, spam levélben szerepel.**

### **ROBS és ROBEX módszer**

$$
P(sum) = \sum_{solems} \left( \frac{P(token \mid spam)}{P(token \mid spam) + P(token \mid notspam) * scalefactor} \right)
$$

Megadja a spam valószínűségek összegét.

$$
robx = \frac{P(sum)}{Count(spam) + Count(notspam)}
$$

 Count(spam) –olyan tokenek száma amelyek csak spam levelekben szerepelnek.

 Count(nospam) –olyan tokenek amelyek csak tiszta levelekben fordulnak elő.

#### **Vakriaszt Vakriasztások kiküszöbölésének lehet nek lehetőségei**

Hibák:

Spam beengedések.

Nem spam kizárása-

Megtalálni a megfelelő arányt.

#### **Vakriaszt Vakriasztások kiküszöbölésének lehet nek lehetőségei**

- A spamnek minősítés határértékének növelése.
- **Levél tanítás.**
- Nem látott elemek valószínűségének beállítása.
- **Minimum és maximum valószínűség.**  Megadjuk token minimum és maximum valószínűségét.

#### **Felismerési és vakriasztási arány**

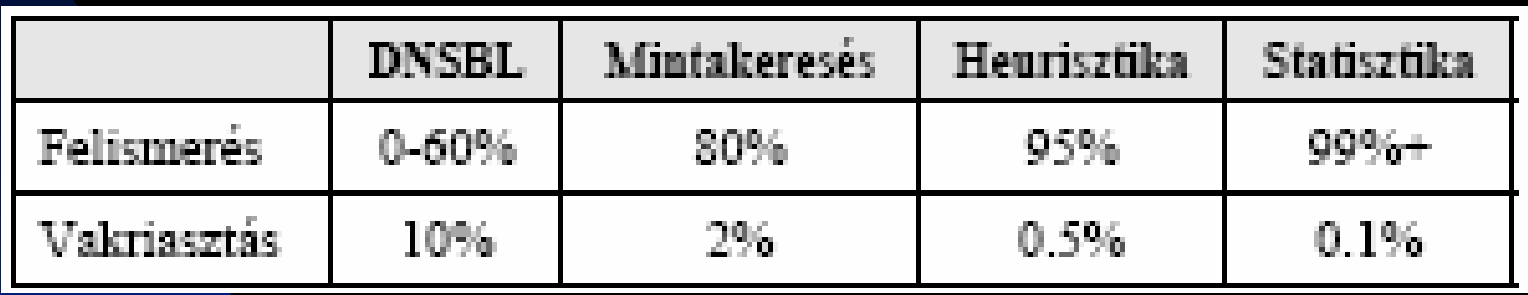

- DNSBL nyilvántartott domain nevekre vonatkozó tiltólista.
- A statisztika alapon működő spam szűrök különböző felhasználok esetén felismerési arány csak:80-90%

# **Új spam eset j spam esetén**

- DNSBL mivel a levél tartalma nem befolyásolja…..
- Mintakeresés program illetve az adatbázis frissítésével tud lépéstartami.
- Heurisztika hasonló, mint az előző.
- Statisztika automatikusan képes megtanulni a spam jellemzőit abban az esetben, ha a felhasználó megadja, hogy melyik levél spam és melyik nem spam

### **Jellemz Jellemzők szűrése**

 Általános jellemz<sup>ő</sup>k: kis nagybetűs arany, bet<sup>ű</sup> és más karakter aránya.

- Spamekben használt trükkök felfedése: színek használata, szöveg elrejtése, véletlenszerű szövegek elhelyezése, stb..
- **□ Levél feladójának ellenőrzése.**
- Levél címzettjének ellenőrzése.
- Levél tárgyának vizsgálata.
- Stb.

### **Spamekben haszn Spamekben használt trükkök**

- Képekben tárolt szöveg.
- Láthatatlan tinta
- Szavak tördelése több html tag-gel.
- Szöveg elrejtése HTML elé.
- Táblázatok.
- Szavak betűkre tördelése.

### **Program Program**

 $\blacksquare$ Megvalósítás

**■ Mit kódoltál,** 

 $\blacksquare$ Milyen adatokra,

 $\blacksquare$ Milyen eredménnyel